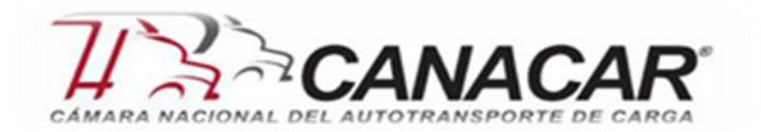

## **BOLETÍN No. 62 FISCAL Y SEGURIDAD SOCIAL**

**Mayo de 2017**

## **CONTENIDO**

#### **Página 1**

• **Deducción de viáticos.**

#### **Página 2**

• **Fechas iniciales y finales a incorporar en el CFDI de nómina por concepto de PTU.**

#### **Página 3**

- **CFDI 3.3 y complemento de recepción de pagos.**
- **CFDI por el sector gobierno.**

## **Página 4**

- **Estímulo por la adquisición de Diesel.**
- **Guía de llenado de los CFDI.**

## **Página 6**

- **Contabilidad electrónica.**
- **El contrabando en materia fiscal.**

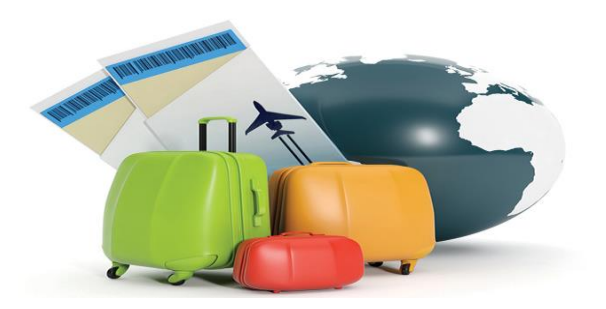

# **DEDUCCIÓN DE VIÁTICOS**

El tema de viáticos suele ser de vital importancia para dos actores principalmente el que desembolsa

(empresa) y el que recibe la cantidad monetaria (empleados), aquellos que tiene una relación laboral directa con la organización.

Es muy importante que como empresa no puede, en ningún caso, deducir gastos a favor de personas que no trabajen para la misma, que no estén en nómina, o presten servicios profesionales de manera independiente, llámese Freelancer, agencias de publicidad, marketing, etc.

Aunado a lo anterior, la deducción de viáticos en favor de los trabajadores que laboran para empresas con las que se haya celebrado un contrato de prestación de servicios, es considerado por el SAT una mala práctica fiscal.

Por otra parte, en los viajes los trabajadores no pueden facturar todos los gastos realizados con la finalidad de que la empresa le reembolse, sino que pueden deducir como viáticos únicamente aquellos gastos en transporte, comidas y hospedaje, pero incluso hay límites establecidos por la autoridad fiscal.

Los viáticos deducibles son solo aquellos gastos indispensables para la operación de la empresa y que hayan sido realizados por los empleados de esta.

A continuación, se mencionan los límites y requisitos:

- ➢ Los viáticos deben haberse realizado más allá de 50 kilómetros de la ciudad en donde está la empresa.
- ➢ Alimentos: \$750 pesos diarios dentro de territorio nacional, \$1,500 pesos diarios en el extranjero.
- ➢ Hospedaje: la LISR no establece una cantidad limite en territorio nacional, pero los realizados en el extranjero \$3,850 pesos diarios.
- ➢ Transporte:
	- $\checkmark$  Goce temporal o renta de autos: dentro y fuera del país el monto no debe sobrepasar \$850 diarios.

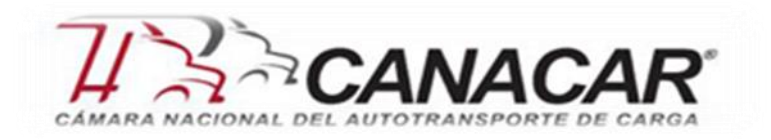

 $\checkmark$  Autos propiedad de los trabajadores: siempre y cuando realicen un viaje para desempeñar actividades laborales.

Todos estos gastos deberán justificarse con la documentación pertinente que los avale (CFDI), en consecuencia, si los viáticos se documentaron con comprobantes que no reúnan requisitos fiscales, serian ingresos gravados para las personas físicas que los recibieron.

El fundamento se encuentra en el Titulo IV de la LISR, que regula a las personas físicas, art. 90 sexto párrafo.

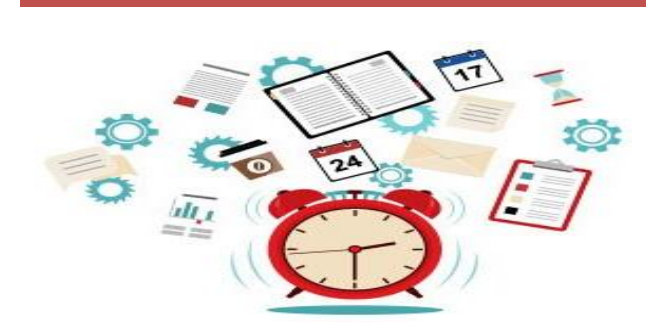

#### **FECHAS INICIALES Y FINALES A INCORPORAR EN EL CFDI DE NÓMINA POR CONCEPTO DE PTU**

Como se recordará, el pasado 28 de octubre de 2016, el Servicio de Administración Tributaria (SAT) dio a conocer en su página de Internet la guía de llenado para los contribuyentes que emitan el CFDI de nóminas.

Entre otros, los aspectos que destacan en dicho documento son los siguientes:

- ➢ **Nómina ordinaria:** es el pago del sueldo fijo ya sea semanal, quincenal o mensual.
- ➢ **Nómina extraordinaria:** son pagos como la PTU, el aguinaldo, y pagos por separación.
- ➢ Concepto de percepciones (antes era opcional).
- ➢ El importe total de la nómina no puede ser negativo.
- ➢ En caso de llenar el campo de registro patronal, porque cuentas con él, es obligatorio también capturar en los campos de número de seguridad social, fecha de inicio de la relación laboral, antigüedad, riesgo de trabajo y salario diario integrado de los trabajadores de que se trate.
- ➢ El campo de RFC de patrón origen, se refiere cuando el empleador a través de un tercero (fideicomiso) paga una jubilación o pensión.
- ➢ En el supuesto de la subcontratación el RFC a manifestar es el de la empresa que contrata a otra para que los trabajadores les presten un servicio.
- ➢ Se considera que el porcentaje de tiempo es el tiempo que el trabajador prestó sus servicios a diversas empresas (outsourcing). Si solo presta el servicio a una empresa se anota 100 %.

Como puede observarse, el pago de la PTU se refleja en el CFDI como Nómina extraordinaria, en adición a lo anterior, han surgido dudas entre los contribuyentes respecto a qué poner en "fecha inicial y fecha final de pago**"** en el CFDI cuando se trata de una Nómina extraordinaria como es el caso del pago de PTU**,** dudas a las que el SAT ha respondido a través de las "Preguntas y respuestas sobre el tema de emisión de CFDI de nómina**",** congruentes con lo señalado en la propia guía para el llenado del CFDI de nómina, como sigue:

## *"Fecha-Final-Pago*

#### *La fecha final de pago, debe ser mayor o igual a la Fecha-Inicial-Pago.*

*Para el caso de nóminas extraordinarias como aquella en que se entrega la PTU, el aguinaldo, indemnización o pagos como resultado de la ejecución de un laudo, se podrá señalar como Fecha-Inicial-Pago y Fecha-Final-Pago, la misma fecha, es decir, del día en que se realice el pago al trabajador.*

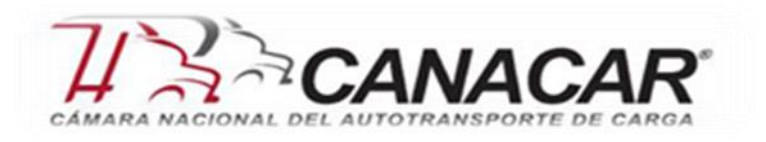

*Cabe señalar el año a cuatro posiciones, un guion, el mes a dos posiciones, un guion y el día a dos posiciones."*

#### *Ejemplo:*

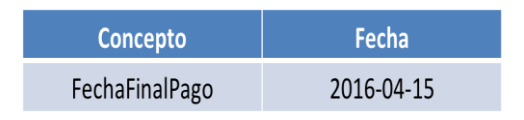

*Fundamento legal: Artículo 99, fracción III de Ley del Impuesto Sobre la Renta.*

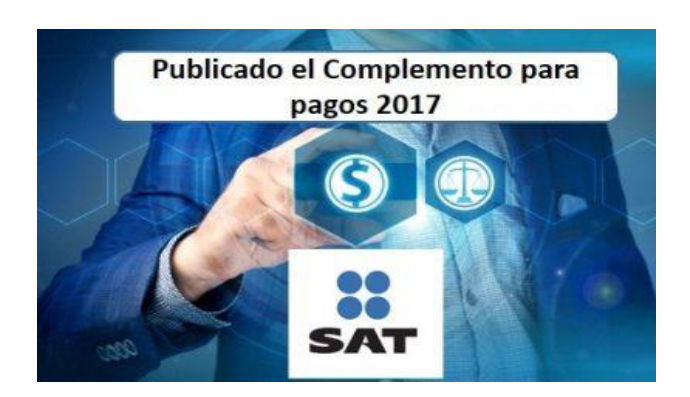

## **CFDI 3.3 Y COMPLEMENTO DE RECEPCION DE PAGOS**

Con fecha del 12 de mayo del presente año, el SAT dio a conocer en su página de internet facilidades en materia de factura electrónica lo cual puntualiza lo siguiente:

- $\triangleright$  Conforme a lo previsto, a partir del 1 de julio del 2017 entra en vigor la versión 3.3 de la factura electrónica. No obstante, los contribuyentes podrán continuar emitiendo facturas en la versión 3.2 hasta el 30 de noviembre del 2017, con el objetivo de que, durante la convivencia de versiones, migren paulatinamente sus procesos de facturación.
- ➢ A partir del 1 de diciembre del 2017, la única versión válida para emitir las facturas electrónicas será la versión 3.3.
- ➢ La emisión de comprobantes con el Complemento de Recepción de Pagos será opcional a partir del 1 de julio del 2017 sólo con la versión 3.3. de factura electrónica y obligatorio a partir del 1 de diciembre del 2017.
- ➢ El proceso de aprobación para la cancelación de facturas electrónicas entrará en vigor el 1 de enero del 2018.

En los próximos días se estarán publicando los ajustes a las disposiciones fiscales correspondientes para reflejar las facilidades.

Asimismo, el SAT reconoce el esfuerzo de los contribuyentes en la primera fase de modernización de la factura electrónica, con la actualización de los recibos de nómina digitales la cual resultó exitosa y permitió eliminar la obligación de presentar la Declaración Informativa Múltiple de Sueldos y Salarios.

Cabe señalar que, cerca del 90% de los contribuyentes emisores han cumplido ya con la migración a la nueva versión.

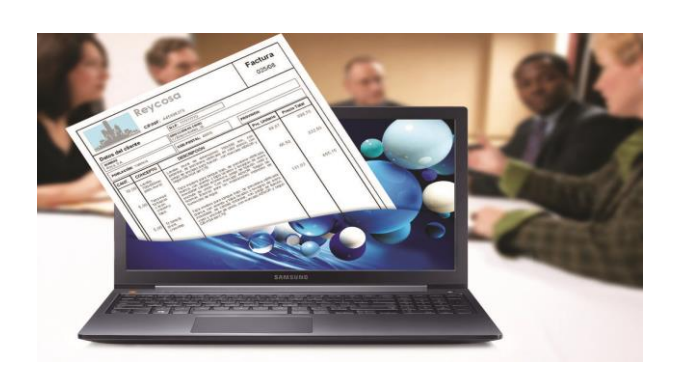

## **CFDI EMITIDO POR EL SECTOR GOBIERNO**

Con fecha 15 de mayo de 2017, se publicó en el Diario Oficial de la Federación (DOF) la Primera Resolución de Modificaciones a la Resolución Miscelánea Fiscal para 2017, en la cual se adiciona la regla 2.7.1.41 referente a la expedición de CFDI por parte de los distintos niveles del gobierno.

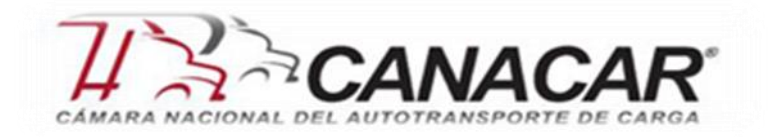

La cual señala lo siguiente:

- ➢ La Federación, entidades federativas, municipios y organismos descentralizados, podrán cumplir con la obligación de expedir, entregar o poner a disposición los CFDI por las contribuciones, productos y aprovechamientos que cobran.
- ➢ Así como por los apoyos y estímulos que otorguen durante el ejercicio 2017.

Los contribuyentes solicitantes del servicio, podrán obtener los comprobantes correspondientes a operaciones celebradas con anterioridad **a más tardar el 1 de noviembre del mismo año**.

La mencionada regla entrará en vigor al día siguiente de su publicación en el DOF, es decir, desde el 16 de mayo del presente año.

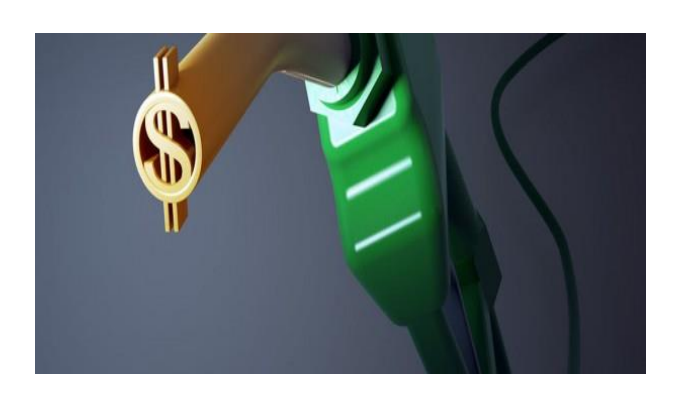

#### **ESTÍMULO POR LA ADQUISICIÓN DE DIESEL**

Para los contribuyentes que adquieran diésel o biodiésel y sus mezclas, como consumo final para uso automotriz en vehículos que se destinen exclusivamente al transporte público de personas o carga, así como turístico, a través de carreteras o caminos, podrán acreditar contra el ISR que tenga el contribuyente a su cargo o en su carácter de retenedor un monto equivalente al IEPS causado por la enajenación de este combustible.

El estímulo consiste en aplicar el monto de la cuota IEPS por el número de litros adquiridos.

A continuación, informamos a ustedes los siguientes factores del mes de mayo:

➢ *El estímulo acreditable aplicando la cuota por litro de diésel adquirido.*

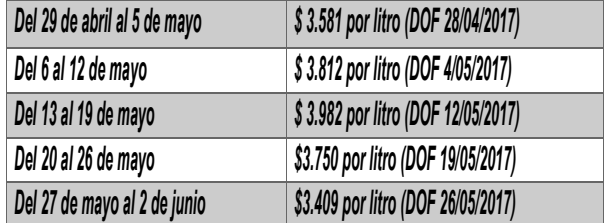

Para mayor información consultar la página del [www.dof.gob.mx](http://www.dof.gob.mx/)

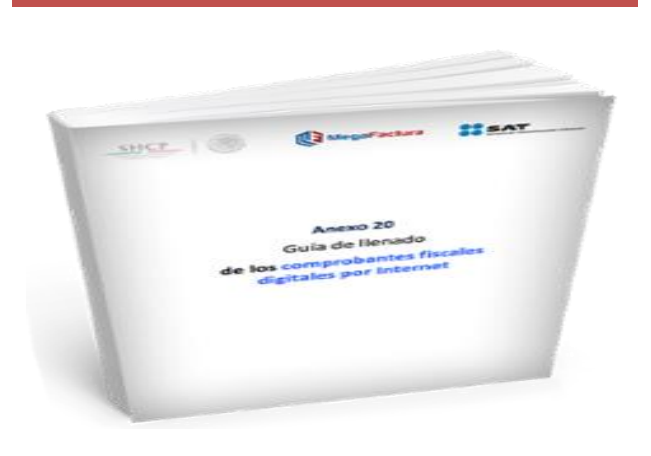

## **GUÍA DE LLENADO DE LOS CFDI**

El pasado 23 de mayo el Servicio de Administración Tributaria (SAT) dio a conocer la actualización de la Guía de referencia donde se incluyen varios señalamientos y precisiones para el llenado de datos del Comprobante Fiscal Digital por Internet (CFDI), en la versión 3.3.

Con esta actualización a la guía anterior, difundida el 28 de febrero de 2017, se adicionan y eliminan varios detalles que es indispensable consultar para evitar errores en el llenado de los CFDI en la versión que próximamente entrará en vigor.

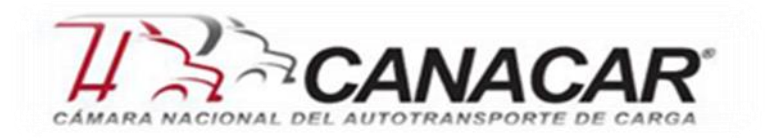

Destacan los siguientes cambios y precisiones:

- Se adiciona un tercer párrafo en el campo **LugarExpedición**, para indicar que se cumple con los requisitos señalados en las fracciones I y III del 29-A del CFF ingresando el Código Postal en este campo.
- Se adiciona un párrafo al campo **UsoCFDI**, para indicar que el comprobante será deducible, aunque la clave sea distinta al uso que le den al CFDI.
- En el campo **TipoDeComprobante**, se elimina tabla y se hace referencia a la consulta de comprobantes en el Apéndice 2 donde se explica la clasificación del tipo de CFDI.
- Se adiciona 3 párrafos al campo **Descripción del Nodo Concepto**, para especificar la información de tabacos labrados, la fecha de pedimento por enajenaciones de primera mano y la información de importaciones realizadas a favor de un tercero.
- Se elimina la precisión de seleccionar la **tasa de ISR** de acuerdo a las disposiciones fiscales aplicables, ya que se adiciona la clave ISR en el catálogo de **TasaOCuota,** en el último párrafo del campo TasaOCuota del nodo **Retencion;Nodo Impuestos: Nodo Concepto.**
- Se modifican los ejemplos del campo **Nombre de los Nodos Emisor y Receptor**.
- Se modifica de inglés a español los nombres del **catálogo c\_ClaveUnidad** del ejemplo del campo ClaveUnidad.
- Se ajustan reglas de **validación de los campos**:
	- ✓ Certificado
	- ✓ SubTotal
	- ✓ Descuento
	- ✓ ValorUnitario
	- ✓ TasaOCuota
- Se ajusta **descripción de los campos**:
	- ✓ UUID
	- ✓ Importe
	- ✓ Descuento

✓ Base

- ✓ TasaOCuota
- Se adiciona en el campo **ClaveProdServ** del Nodo Concepto, 2 párrafos, el primero para remitirse al Apéndice 3 de la guía **(guía para auxiliar en la clasificación de productos y servicios)** y el segundo para indicar que es suficiente la clasificación hasta el tercer nivel del producto o servicio.
- Se adiciona en el campo **Descuento del Nodo Concepto**, nota en la que se indica que los descuentos no se deben integrar de manera global y se incluye ejemplo.
- Se precisa el **Nodo Impuestos del nodo Concepto**, en la que se indica que cuando un concepto no registra la información de algún impuesto, implica que no es objeto del mismo, a excepción del IEPS.
- Se modificó el primero, segundo y tercer párrafo del campo **MetodoPago** del Nodo: Comprobante.
- Se precisó la descripción del **Nodo:CfdiRelacionado**.
- Se precisó redacción en el campo **ResidenciaFiscal del Nodo:Receptor**.
- En el campo **NumRegIdTrib** se modificó descripción.
- Se realizó precisión en el primer párrafo, en la segunda viñeta del campo **FormaPago** y se adiciona un párrafo para precisar la forma de pago que se debe registrar cuando se emita un CFDI de egresos y se incluye ejemplo.
- Se agrega el "Procedimiento para la emisión de los CFDI en el caso de anticipos recibidos" contenido en el Apéndice 6, mismo que también se adiciona.
- Se adiciona el Apéndice 2: donde se incorpora la clasificación de Tipos de CFDI.
- Se adiciona el Apéndice 3: Clasificación de Productos y Servicios con ejemplo.
- Se adiciona el Apéndice 4: Catálogos del comprobante.
- Se adiciona el Apéndice 5: Emisión de CFDI de Egresos.

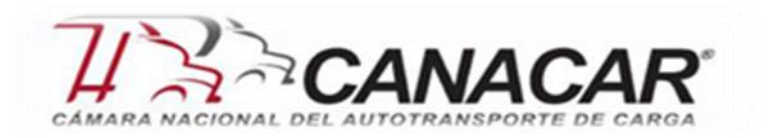

Es importante revisar oportunamente cada uno de los cambios que surgen de esta actualización dada a conocer en el portal de internet del SAT y que surgió como resultado de varias peticiones de contribuyentes para incorporar explicaciones y ejemplos adicionales para dar claridad en el llenado al momento de capturar los datos de los CFDI en la nueva versión 3.3.

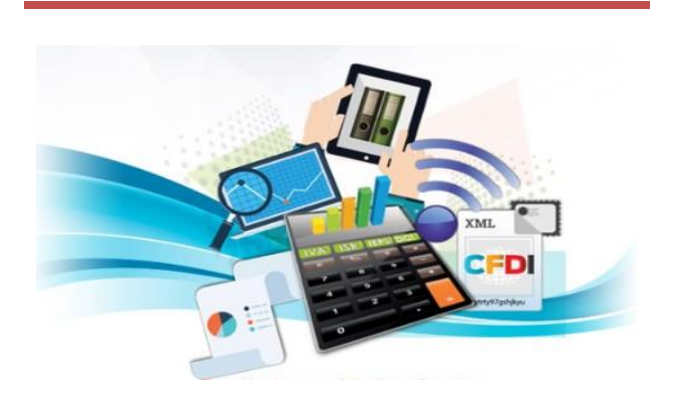

#### **CONTABILIDAD ELECTRÓNICA**

La nueva versión 1.3 del esquema de envío de la contabilidad electrónica, en términos del artículo 28, fracción IV del Código Fiscal de la Federación (CFF) que entró en vigor desde la publicación de la Resolución Miscelánea Fiscal 2017 y su Anexo 24, el SAT comenta lo siguiente:

- Actualmente se acepta contabilidad electrónica tanto en la versión 1.1 como la versión 1.3 (la versión 1.2 existió solamente para el auxiliar de folios, por lo que se determinó que para homologar todos los documentos se designaría la nueva versión con 1.3).
- **A partir del 1 de junio de 2017**, únicamente se aceptará la versión 1.3 de contabilidad electrónica.

Los cambios que se hicieron de la versión 1.1 a la versión 1.3 son:

1. **Texto en el nodo de la naturaleza** (se agregó texto/redacción).

- 2. **Fechas de modificación de la balanza** (estaban recibiendo fechas de 1900s, por lo que ahora comienza a partir de 2015).
- 3. **T\_Importe** (todas las cifras que llevan T\_Importe en cada documento fueron ampliadas de 14 a 22 dígitos).
- 4. **Modificación en el patrón del Número de Orden** (antes estaba de 0 a 6, ahora está de 0 a 9).
- 5. **Número de Trámite** (antes eran 10 dígitos y se amplió a 14 dígitos). Aplica para póliza, auxiliar de cuentas y folios.
- 6. **Cheque, transferencia y método de pago** (ahora aplica para pago o cobro, es decir, los ingresos también se tienen que relacionar).
- 7. **Cambio a versión 1.3 de todos los documentos.**

Debido a la proximidad de la fecha en que únicamente la versión 1.3 de contabilidad electrónica sea la aceptada por el SAT, es importante que los responsables del envío de dicha contabilidad electrónica estén informados de los cambios y cuenten con sus sistemas contables actualizados.

Para mayor información consultar la página del [www.dof.gob.mx](http://www.dof.gob.mx/)

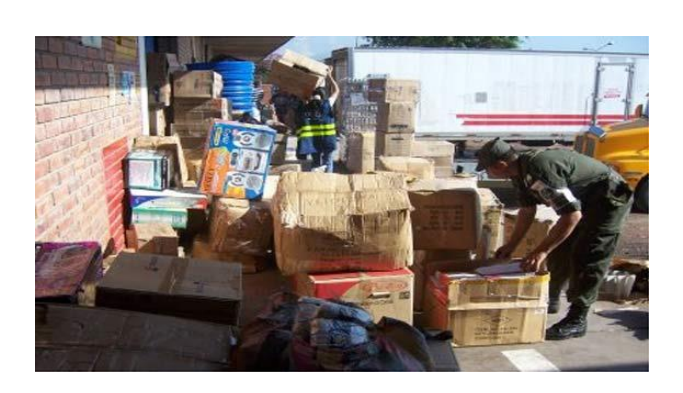

## **EL CONTRABANDO EN MATERIA FISCAL**

Cuando se habla de delitos fiscales es importante remitirnos a lo contenido en el CFF (Código Fiscal de la Federación) que es el que contiene y define

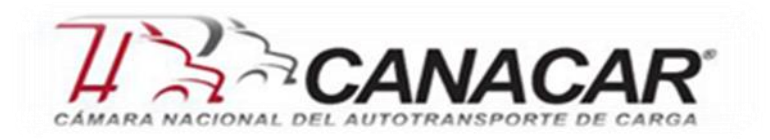

qué tipo de delitos fiscales se pueden presentar y quienes lo pueden cometer, de los cuales, uno de los que más se vigila y se persigue por la gravedad que representa es el delito de Contrabando.

Según el artículo 102, se comete el delito de Contrabando cuando:

- ➢ Se introducen mercancías al país o cuando se extraigan de este, sin el debido pago de contribuciones correspondientes ya se de forma total o de forma parcial.
- ➢ Así también, cuando por dichas mercancías se requiere algún tipo de permiso, y no se cuente con este.
- ➢ También se considera contrabando, cuando estas mercancías sean de importación o exportación prohibida.
- ➢ Cuando se internen mercancías extranjeras procedentes de las zonas libres al resto del país.
- ➢ Y también se comete este delito cuando las mercancías son extraídas de los recintos fiscales sin que estas hayan sido entregadas legalmente por las autoridades autorizadas.

Ahora bien, en el artículo 103, se describen los conceptos bajo los cuales se considera cometido el delito de Contrabando, que, entre los principales se definen los siguientes:

- ➢ Se descubren mercancías o se encuentren vehículos extranjeros sin la documentación que acredite su legal estancia en el país, de acuerdo a las leyes aduaneras.
- ➢ Se encuentren mercancías extranjeras en tráfico de altura o en tráfico mixto a bordo de embarcaciones en aguas territoriales sin estar documentadas.
- ➢ Cuando una aeronave con mercancías extranjeras aterrice en lugar no autorizado para el tráfico internacional.
- ➢ Las mercancías extranjeras se introduzcan a territorio nacional por lugar no autorizado para

la entrada a territorio nacional o la salida del mismo.

- ➢ Las mercancías de comercio exterior destinadas al régimen aduanero de depósito fiscal no arriben al almacén o a los locales autorizados.
- $\triangleright$  Se realicen importaciones temporales, artículo 108 de la Ley Aduanera, sin contar con programas autorizados por la Secretaría de Economía, de mercancías que no se encuentren amparadas en los programas autorizados.
- ➢ Se reciba mercancía importada temporalmente cuando ya hubiere vencido su plazo de importación temporal.
- ➢ Se declare inexactamente la descripción o clasificación arancelaria de las mercancías, cuando con se omita el pago de contribuciones y cuotas compensatorias.

## **Tipos de sanciones**

Este delito por ser considerado uno de los más graves, ya que es un delito federal, es sancionado con pena de prisión, cuyas sanciones establecen en el artículo 104 del mismo código:

- ➢ De 3 meses a 5 años, si el monto de las contribuciones o de las cuotas compensatorias omitidas, es de hasta \$1, 104,530.00, respectivamente o, en su caso, la suma de ambas es de hasta de \$1, 656,780.00.
- ➢ De 3 a 9 años, si el monto de las contribuciones o de las cuotas compensatorias omitidas, excede de \$1, 104,530.00, respectivamente o, en su caso, la suma de ambas excede de \$1, 656,780.00.
- $\geq$  De 3 a 9 años, cuando se trate de mercancías cuyo tráfico haya sido prohibido por el Ejecutivo Federal en uso de las facultades señaladas en el segundo párrafo del artículo 131 de la CPEUM

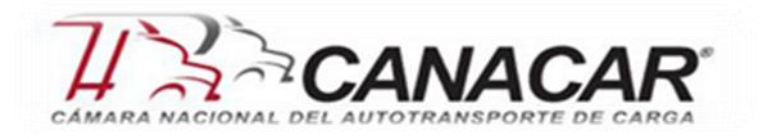

- ➢ De 3 a 9 años de prisión, tratándose de los demás casos de mercancías de tráfico prohibido.
- ➢ De 3 a 6 años, cuando no sea posible determinar el monto de las contribuciones o cuotas compensatorias omitidas con motivo del contrabando o se trate de mercancías que requiriendo de permiso de autoridad competente no cuenten con él o cuando se trate de los supuestos previstos en los artículos 103, fracciones IX, XIV, XIX y XX y 105, fracciones V, XII, XIII, XV, XVI y XVII de este Código.

Con la situación actual en la que se encuentran muchos mexicanos que retornan al país es muy importante que se tomen, en lo más posible todas las precauciones en este sentido, no porque se realicen de forma intencional, pero en ocasiones al desconocer la ley, se puede caer en alguno de estos delitos, que como ya describieron, siendo de tipo federal, se puede llegar a prisión.

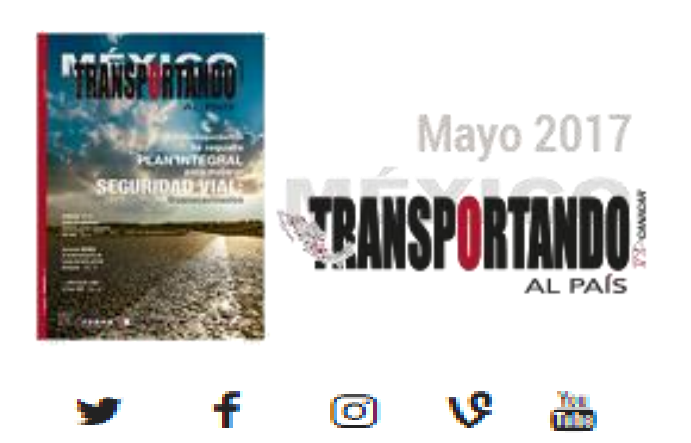

El portal de la Cámara y todos los medios informativos con que llegamos a ustedes, siempre están a su disposición para trabajar conjuntamente.